#### AT05

#### Taulukkomuuttujat

• Tavalliseen muuttujaan tallennetaan yksi arvo:

String oppilas = "Matt";

- Taulukkomuuttujaan saadaan monta arvoa: String[] oppilaat = { "Mika", "Petri", "Jouni", "Jarkko", "Mikko" };
- Yksi taulukon "solu" saadaan hakasulkeiden avulla:
	- System.out.println(oppilaat[0]); tulostaa: **Mika**
	- Solut alkavat siis nollasta: 0, 1, 2, ...
- Taulukko on kokoelma avain–arvo-pareja: 0 ja "Mika", 2 ja "Jouni".

### Taulukon esittely

• Vain esittely, hakasuluilla kerrotaan että kyseessä on taulukko. Sen jälkeen pitää varata tila.

```
String[] oppilaat;
```

```
oppilaat = new String[5]
```
- Taulukon koko pitää varata aina, muuten taulukkoa ei voi käyttää.
- Taulukon tilan varaaminen samalla tarvitaan vain yksi rivi! Käytä tätä!

```
String[] oppilaat = new String[5];
```
• Alustaminen samalla (tai tätä)

```
String[] oppilaat = { "Mika", "Petri", "Jouni", "Jarkko", 
"Mikko" };
```
- Kaikki nämä tekevät viiden solun taulukon, jonka indeksit ovat 0,1,2,3 ja 4
	- voi myös nimittää 5-paikkaiseksi taulukoksi

# Tallentaminen taulukkoon

• Indeksin avulla:

```
oppilaat[0] = "Jukka";
oppilaat[1] = "Timo";jne.
oppilaat[4] = "Esa";
```
### Moniulotteinen taulukko

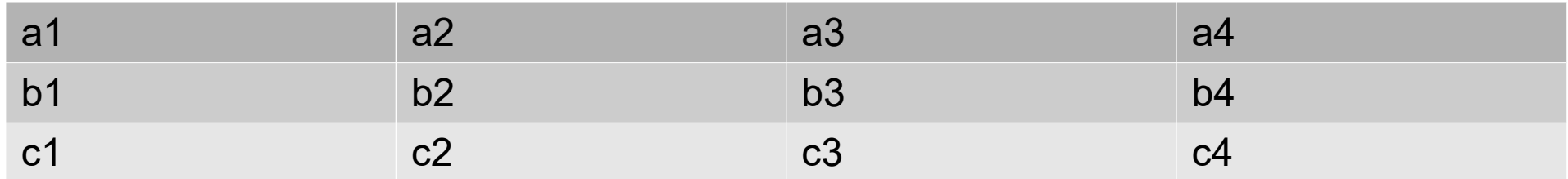

● Ylläoleva 4x3-taulukko saadaan määriteltyä seuraavasti:

```
String[][] taulukko =
\left\{ \right. { "a1","a2","a3","a4" },
   { "b1","b2","b3","b4" },
  \{ "c1", "c2", "c3", "c4" },
};
```
- taulukko[0][0] arvo on "a1"
- taulukko[2][3] arvo on "c4"
- Voidaan myös kirjoittaa erikseen taulukko[0][0] = "a1"; taulukko[0][1] = "a2"; ja niin edelleen... vähän hitaampaa vain noin.

# Assosiatiiviset avaimet (vain PHP, ei Javassa)

• Taulukon avain voi olla myös tekstiä:

```
– $opettajat["etunimi"] = "Mika";
 $opettajat["sukunimi"] = "Kähkönen";
 $opettajat["aine"] = "AT";
```
● Array-funktiolla tällaiset määritellään näin:

```
– $opettajat = array (
    "etunimi" => "Mika",
    "sukunimi" => "Kähkönen",
    "aine" => "AT" );
```
• Jos halutaan monta opettajaa, voi käyttää moniulotteista taulukkoa:

```
- $opettajat[0]["etunimi"] = "Mika";
 $opettajat[0]["sukunimi"] = "Kähkönen";
 $opettajat[0]["aine"] = "AT";$opttajat[1]["etunimi"] = "Joku";$opettajat[1]["sukunimi"] = "Toinen";
 $opettajat[1]["aine"] = "FY";
```
# Taulukon läpikäynti for- ja foreach-lauseella

• Tulostetaan kaikki oppilaat-taulukon tiedot:

```
for (int i = 0; i < oppilaat.length; i++)
\{ System.out.println(oppilaat[$i]);
}
```
• (PHP:tä, jätä huomiotta) Assosiatiivisten avainten kanssa for ei kelpaa, tarvitaan foreach:

```
– foreach ( $oppilaat as $avain => $oppilas )
 \{ echo "$avain: $oppilas";
 }
```
– suomeksi: Käykaikki ( taulukko AS avain => arvo )

# Taulukon lajitteleminen

- Nopea tapa on käyttää valmista funktiota sort
	- Arrays.sort(oppilaat);
- Nyt tulostuisi:
	- Jarkko Jouni Mika Mikko Petri
- Taulukon lajittelu omalla koodinpätkällä on harjoitustehtävänä

# Harjoituksia 6

- Ohjelmointitehtäviin: <http://writecodeonline.com/php/>ja USB-Linux
- Katso myös Taulukko.java
- 1. Määrittele taulukko, jossa on arvoina lukuja. Tulosta arvot for-lauseen avulla.
- 2. Etsi, onko taulukossasi arvo 2. (Vinkki: käy taulukon arvot läpi for-lauseella ja käytä sitten if-lausetta.)
- 3. Kirjoita funktio, joka laskee n luvun summan. Tulosta summa. (Vinkki: Lähetä funktiolle taulukkomuuttuja ja käytä hyväksi for- ja count-lauseita.)
- 4. Sama kuin 1, mutta ennen tulostamista vaihda taulukon arvojen 1 ja 3 paikkaa keskenään. (Vinkki: tallenna ensin toisen arvo uuteen muuttujaan).
- 5. Yksinkertainen tapa järjestää taulukko on käydä jokainen arvo läpi (for-lauseella) ja verrata sitä taulukon seuraaviin arvoihin (toinen, sisäkkäinen for-lause). Jos seuraava arvo on suurempi, vaihdetaan arvojen paikkaa. Järjestä tehtävän 1 taulukko.
- 6. Sama kuin 2, mutta avaimena vielä kellonaika. Lisäksi pitää tehdä moniulotteinen taulukko sivun 5 tapaan.